$\pmb{\times}$ 

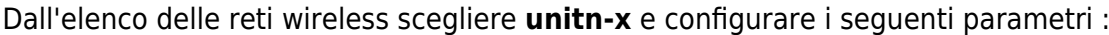

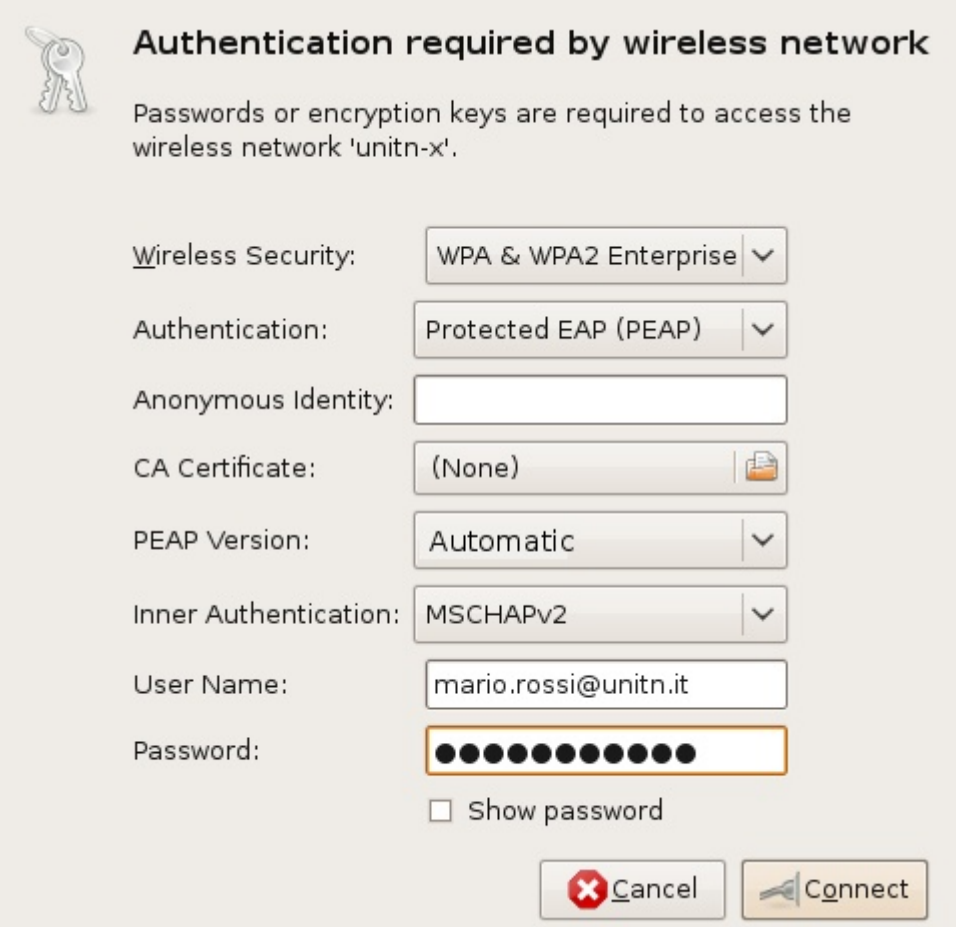

una volta collegati , i parametri verranno memorizzati dal Network Manager e la connessione sarà automatica.

From: <https://wiki.unitn.it/>- **Wiki UniTn**

Permanent link: **[https://wiki.unitn.it/pub:istruzioni.802.1x\\_ubuntu](https://wiki.unitn.it/pub:istruzioni.802.1x_ubuntu)**

Last update: **2009/03/18 11:18**